# **Pengenalan HTML**

**HTML** bukan bahasa pemograman (*programming language*), tetapi bahasa **markup**  (*markup language*), hal ini terdengar sedikit aneh, tapi jika anda telah mengenal bahasa pemograman lain, dalam HTML tidak akan ditemukan struktur yang biasa di temukan dalam bahasa pemograman seperti *IF, LOOP*, maupun *variabel*. **HTML** hanya sebuah bahasa struktur yang fungsinya untuk menandai bagian-bagian dari sebuah halaman.

Lalu bagaimana cara menjalankan file html atau php yang kita buat pada browser?. Langkah yang harus dilakukan adalah sebagai berikut:

1. Buka aplikasi **Sublime Text 3** , atau aplikasi *text editor* lainnya, lalu ketik text berikut ini

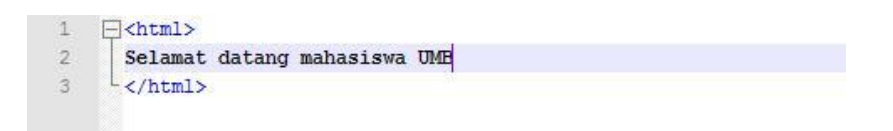

2. Lalu simpan file tersebut pada folder di dalam htdocs yang telah dibuat. Untuk diperhatikan bahwa nama file penyimpanan harus diketikan extensi filenya, seperti .html atau .php seperti pada gambar di bawah ini

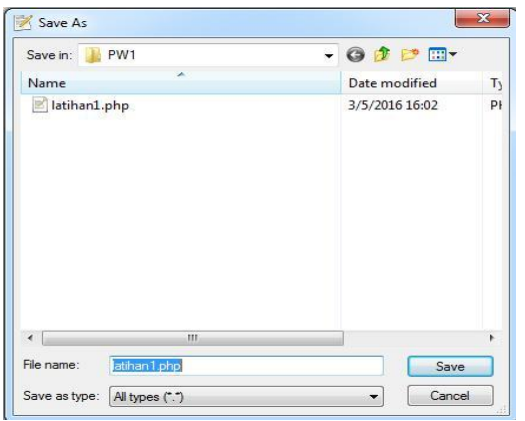

3. Buka browser dan ketikan //localhost/[nama folder yang kita buat], maka akan muncul file yang telah kita buat seperti pada gambar di bawah ini

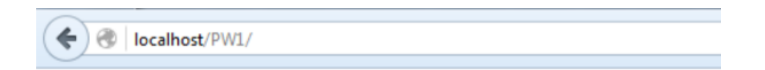

4. Pilih nama file latihan1.php, maka akan tampil seperti gambar di bawah ini

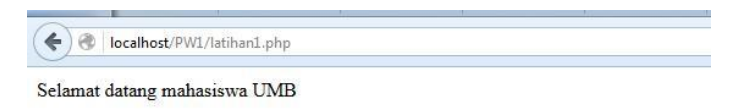

Agar lebih mudah memahaminya, silahkan buka text editor (**Notepad++**), lalu ketikkan kode berikut ini:

*Contoh struktur dasar HTML:*

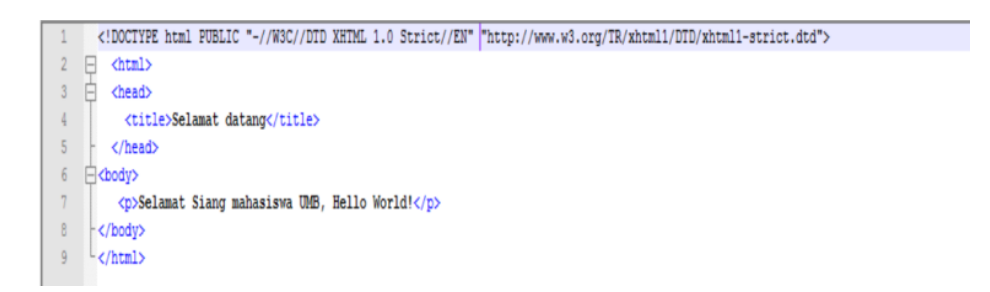

## **Tag <html>**

Setelah DTD, tag berikutnya adalah tag <html>.

Ini adalah tag pembuka dari keseluruhan halaman web. Semua kode **HTML** akan berada di dalam tag ini. Tag html dimulai dengan **<html>** dan diakhiri dengan **</html>**

## **Tag <head>**

Elemen pada tag **<head>** umumnya akan berisi berbagai definisi halaman, seperti kode **CSS**, **JavaScript**, dan kode-kode lainnya yang tidak tampil di browser.

#### **Tag <title>**

dalam contoh kita digunakan untuk menampilkan title dari sebuah halaman web, dan biasanya ditampilkan pada bagian paling atas web browser. Contohnya pada tampilan halaman.html, '*Title dari Websiteku*' akan ditampilkan pada tab browser.

#### **Tag <body>**

Tag **<body>** akan berisi semua elemen yang akan tampil dalam halaman web, seperti paragraf, tabel, link, gambar, dll. Tag body ini ditutup dengan **</body>.** Sebagian besar waktu kita dalam merancang web adalah di dalam tag <body> ini.

**Perhatikan bahwa setiap tag akan diakhiri dengan penutup tag. Termasuk <html> yang merupakan tag paling awal dari sebuah halaman web.**